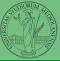

## Programming in Python<sup>1</sup>

#### Mattia Monga

Dip. di Informatica Università degli Studi di Milano, Italia mattia.monga@unimi.it

Academic year 2020/21, II semester

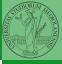

Monga

ndarr
ay
Creation
Indusing
Vectorization
Array operation
Homework

Homework

### NumPy arrays

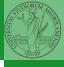

The most important data structure in NumPy is ndarray: a (usually fixed-size) sequence of same type elements, organized in one or more dimensions.

https://numpy.org/doc/stable/reference/arrays.ndarray.html

Implementation is based on byte arrays: accessing an element (all of the same byte-size) is virtually just the computation of an 'address'.

PyQB

Monga

ndarr j ay

Indexing Vectorization Array operations

# Why?

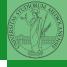

PyQB

ndarr <sub>]</sub>

Indexing Vectorization

- using NumPy arrays is often more compact, especially when there's more than one dimension
- faster than lists when the operation can be vectorized
- (slower than lists when you append elements to the end)
- can be used with element of different types but this is less efficient

#### ndarray

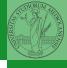

A ndarray has a dtype (the type of elements) and a shape (the length of the array on each dimensional axis). (Note the jargon: slightly different from linear algebra)

- Since appending is costly, normally they are pre-allocated (zeros, ones, arange, linspace, ...)
- vectorized operations can simplify code (no need for loops)
   and they are faster with big arrays
- vector indexing syntax (similar to R): very convenient (but you need to learn something new)

PyQB

Monga

ndarr j ay

Vectorization

#### All the elements must have the same size

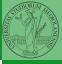

This is actually a big limitation: the faster access comes with a price in flexibility.

```
PyQB
Monga

ndarr
ay
Creation
Indexing
Vectorization
Array operations
Homework
```

#### Usually the length is not changed

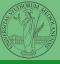

The best use of arrays is to avoid a change in their length, that can be costly. Thus, they are normally preallocated at creation:

- np.array([1,2,3])
- np.zeros(2), np.zeros(2, float), np.ones(2)
- np.empty((2,3)) six not meaningful float values
- np.arange(1, 5) be careful with floats:

```
>>> np.arange(0.4, 0.8, 0.1)
array([0.4, 0.5, 0.6, 0.7])
>>> np.arange(0.5, 0.8, 0.1)
array([0.5, 0.6, 0.7, 0.8])
```

• np.linspace(0.5, 0.8, 3) with this the length is easier to predict

You can concatenate arrays with np.concatenate (be careful with the shapes!)

```
PyQB
Monga

ndarr
ay
Creation
Indusing
Vectorization
Array operations
Homework
```

#### Don't remove, select

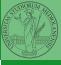

In general you don't remove elements but select them. Be careful: if you don't make an explicit copy you get a "view" and possibly side-effects.

```
>>> a = np.ones((2,3))
>>> a
array([[1., 1., 1.],
       [1., 1., 1.]])
>>> x = a[:, 1]
>>> x
array([1., 1.])
>>> x[0] = 0
>>> x
array([0., 1.])
>>> a
array([[1., 0., 1.],
       [1., 1., 1.]])
```

PyQB

Monga

ndarr
ay

Creation
Indexing
Vectorization
Array operations
Homework

### Indexing is powerful

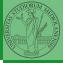

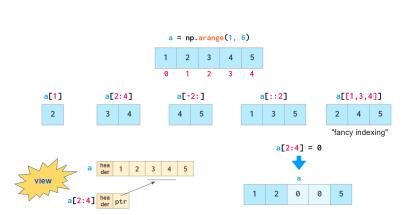

Picture from "NumPy Illustrated: The Visual Guide to NumPy", highly recommended

Monga

ndarr
ay
Creation
Indexing
Vectorization
Array operations
Homework

# Indexing is powerful

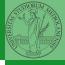

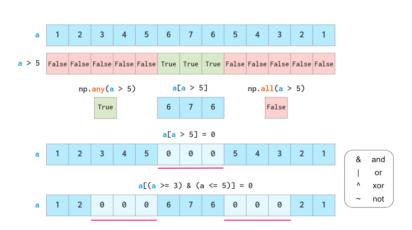

PyQB
Monga

ndarr J
ay
Creation
Indexing
Vectorization
Array operations
Homework

Picture from "NumPy Illustrated: The Visual Guide to NumPy", highly recommended

#### The highest power: vectorization

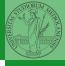

Most of the basic mathematical function are vectorized: no need for loops! This is both convenient and faster!

```
>>> a = np.array([1,2,3,4])

>>> a + 1

array([2, 3, 4, 5])

>>> a ** 2

array([ 1, 4, 9, 16])

>>> np.exp(a)

array([ 2.71828183, 7.3890561, 20.08553692,

$\rightarrow$ 54.59815003])
```

PyQB

Monga

ndarr<sub>]</sub> ay

Indexing Vectorization

Array operations

#### Array operations

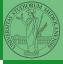

```
On arrays you have many "aggregate" operations.
```

```
>>> a
array([1, 2, 3, 4])
>>> a.sum()
10
>>> a.max()
4
>>> a.argmin()
0
>>> a.mean()
2.5
```

Remember to look at dir or the online documentation.

PyQB

Monga

ndarr j

Creation Indexing

Vectorization

Array operations

łomework

#### Homework

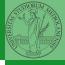

https://classroom.github.com/a/C0132nII

Monga

ndarr <sub>]</sub> ay <sup>Creation</sup>

Indexing Vectorization Array operations